# **CANDA**

# OANDA Europe Limited - Cookie Policy

# **What are cookies?**

A cookie is a small text file that a website saves on your computer or mobile device when you visit the site. It enables the website to remember your actions and preferences (such as login, language, font size and other display preferences) over a period of time, so you don't have to keep re-entering them whenever you come back to the site or browse from one page to another.

Almost every site on the internet uses cookies and their functions include:

- verifying your identity for security purposes
- determining the type of browser and settings you are using
- allowing site owners and third-party advertisers to tailor content to your preferences

# **How do we use cookies?**

We respect your privacy and are committed to providing you with the information and tools you need to manage your cookies. There are three types of cookies on this site:

# **Essential cookies**

Some of the cookies we use are necessary for the vital functions of our site and trading platform. If these are disabled, you won't be able to access the platform or other important parts of the site.

# **Behavioural and analytical cookies**

These cookies are used to provide you with a more personalised service by tailoring personal preferences and or remember your saved settings. OANDA Europe Ltd uses Relay42, Google and Facebook to make the content and advertising shown on devices that you might use or that may relate to the same household more relevant and useful. As part of this process, Relay42, Google and Facebook use cookies and may receive information about the kind of device you use as well as your location data, device user agent string or information about websites where your device has previously displayed advertising. By using OANDA's site, you consent to the processing of data about you by Relay42, Google and Facebook for the above purpose and for the profiling of audiences bearing similarities to your data. You can prevent the placement of the hereabove described cookies by adjusting your cookie settings.

#### **Marketing cookies**

These enable you to experience more relevant online content and see adverts which are aligned with your interests, as indicated by your activity on our site.

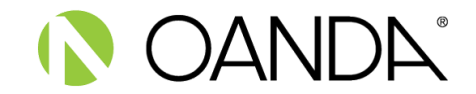

#### **How to manage your cookies**

You can control and/or delete cookies as you wish – for general information, please visit [https://www.aboutcookies.org.](https://www.aboutcookies.org/) You can delete all cookies that are already on your computer and you can set most browsers to prevent them from being placed. If you do this however, you may have to manually adjust some preferences every time you visit a site and some services and functionalities may not work. On your computer or tablet, you can manage cookies by changing the settings in the web browser. To manage cookies on your mobile phone, you may need to refer to your handset manual.

#### **Google Chrome**

- In the browser's toolbar, click the  $\frac{1}{2}$  icon and then Settings.
- Click 'advanced settings'
- Choose 'Privacy and security' and then 'Cookies and other site data'
- To enable cookies, select 'allow all cookies' which enables both first and third-party cookies
- To allow only first-party cookies, enable 'Block all third-party cookies'
- To disable cookies, select 'Block all cookies

There are multiple levels of cookie enablement in Chrome. For more information, [click here.](https://support.google.com/chrome/answer/95647?hl=en)

#### **Mozilla Firefox**

- In the browser's toolbar, click on the  $\equiv$  icon (or 'Tools' if using Windows XP)
- Select 'Settings'
- Click 'Privacy & Security'
- To enable cookies, set 'Standard' to enable both first and third-party cookies
- To disable cookies, set 'Custom' and in the cookies dropdown, select 'all cookies'
- and Select 'Accept cookies from sites' and your preferred treatment of third-party cookies
- To allow only first-party cookies, enable 'Block all third-party cookies'

There are multiple levels of cookie enablement in Firefox. For more information[, click here.](https://support.mozilla.org/en-US/kb/cookies-information-websites-store-on-your-computer)

# **Microsoft Internet Explorer, Versions 9-11**

- Select 'Tools' from the top of your browser's window
- Choose 'Internet Options'
- Navigate to the 'Privacy' tab
- Click 'Advanced'. Here you can choose to 'Accept' 'Block' or 'Prompt' both first and third-party cookies
- To disable cookies, tick 'Block'

There are multiple levels of cookie enablement in Internet Explorer. For more information, [click](https://support.microsoft.com/en-us/help/17442/windows-internet-explorer-delete-manage-cookies)  [here.](https://support.microsoft.com/en-us/help/17442/windows-internet-explorer-delete-manage-cookies)

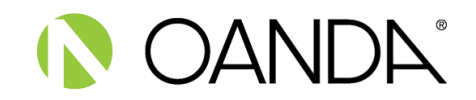

# **Microsoft Edge**

- Click the menu button
- Choose 'Settings' and then 'View advanced settings'
- Under 'Cookies' choose either 'Don't block cookies' or 'Block only third-party cookies'
- To disable cookies, click on 'Block all cookies'

There are multiple levels of cookie enablement in Edge. For more information, [click here.](https://privacy.microsoft.com/en-gb/privacystatement)

#### **Opera**

- In the browser's menu, select 'Settings'
- Under cookies, tick 'Allow local data to be set (recommended)'
- To disable cookies, select 'Block sites from setting any data'
- To stop only third-party cookies, select 'Block third- party cookies and site data'

There are multiple levels of cookie enablement in Opera. For more information, [click here.](https://www.opera.com/help)

#### **Safari**

- In the menu bar, select 'Safari', then choose 'Preferences'
- Click on 'Privacy'
- Under 'Cookies and website data:', select 'Allow from the websites I visit'
- To disable cookies, select 'Always block'

There are multiple levels of cookie enablement in Safari. For more information, [click here.](http://docs.info.apple.com/article.html?path=Safari/3.0/en/9277.html)

If you have any specific questions or concerns about cookies, please contact [privacy@oanda.com.](mailto:privacy@oanda.com)

We are committed to keeping your personal information safe. For more information on how we handle your data, see our Privacy Policy, available here.